# 4. Zahlendarstellungen

Wertebereich der Typen **int**, **float** und **double** Gemischte Ausdrücke und Konversionen; Löcher im Wertebereich; Fliesskomma-Richtlinien;

### Binäre Zahlendarstellungen

Binäre Darstellung (Bits aus {0*,* 1})

 $b_n b_{n-1} \ldots b_1 b_0$ 

entspricht der Zahl  $b_n \cdot 2^n + \cdots + b_1 \cdot 2 + b_0$ 

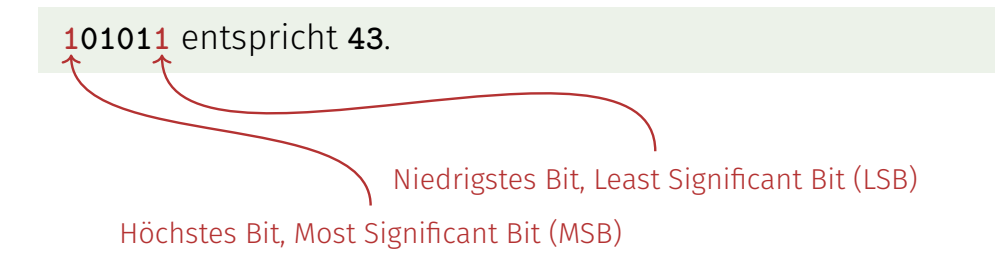

### Lernziele

 $102$ 

104

- Sie haben ein gutes Verständnis dafür, wie mit dem Computer Zahlen repräsentiert werden.
- Sie können Ganzzahlen in **Binärdarstellung** bringen und damit rechnen.
- Sie verstehen, wie der Wertebereich von Ganzzahlen zustande kommt.
- Sie können qualitativ die Repräsentation von Fliesskommazahlen beschreiben.
- Sie kennen die drei Fliesskomma-Richtlinien.
- Sie können mit Wahrheitswerten und **boolschen** Ausdrücken in Java umgehen.

Binäre Zahlen: Zahlen der Computer?

Wahrheit: Computer rechnen mit Binärzahlen.

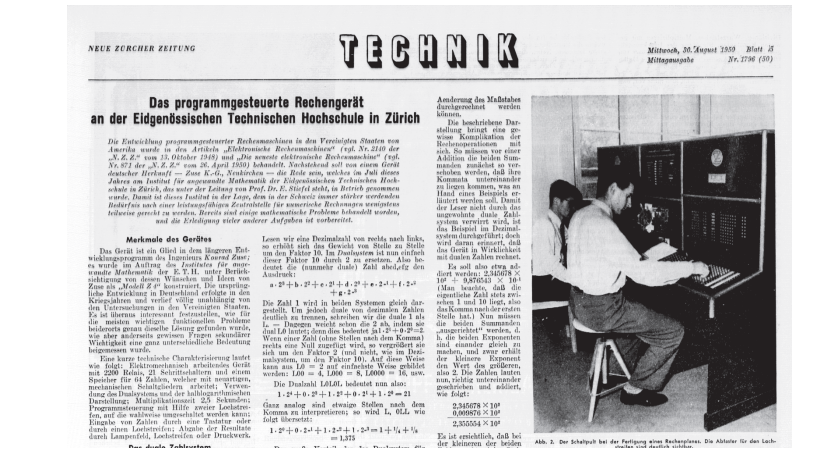

### Binäre Zahlen: Zahlen der Computer?

Klischee: Computer reden 0/1-Kauderwelsch.

# Naoano Romano Romano

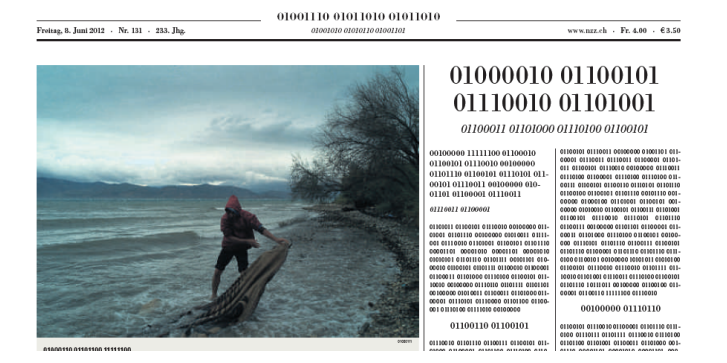

## Rechentricks

- Abschätzung der Grössenordnung von Zweierpotenzen<sup>2</sup>:
	- $2^{10} = 1024 = 1$ Ki  $\approx 10^3$ .  $2^{20} = 1$ Mi  $\approx 10^6$ ,  $2^{30} = 1$ Gi  $\approx 10^9$ ,  $2^{32} = 4 \cdot (1024)^3 = 4 \text{Gi} \approx 4 \cdot 10^9.$  $2^{64} = 16 \text{Ei} \approx 16 \cdot 10^{18}.$

 $2$ Dezimal vs. Binäre Einheiten: MB - Megabyte vs. MiB - Megabibyte (etc.) kilo (K, Ki) – mega (M, Mi) – giga (G, Gi) – tera(T, Ti) – peta(P, Pi) – exa (E, Ei)

Definition: Wertebereich

*Bei numerischen Typen gibt der Wertebereich gibt an, welches Zahlenintervall abgedeckt werden kann.*

Buch auf Seite 24

### Wertebereich des Typs **int**

```
public class Main {
   public static void main(String[] args) {
       Out.print("Minimum int value is ");
       Out.println(Integer.MIN_VALUE);
       Out.print("Maximum int value is ");
       Out.println(Integer.MAX_VALUE);
   }
}
```
**Minimum int value is -2147483648. Maximum int value is 2147483647.**

Woher kommen diese Zahlen?

### Wertebereich des Typs **int**

Repräsentation mit 32 Bits. Wertebereich umfasst die  $2^{32}$ ganzen Zahlen:

$$
\{-2^{31}, -2^{31}+1, \ldots, -1, 0, 1, \ldots, 2^{31}-2, 2^{31}-1\}
$$

### Negative Zahlen (3 Stellen)

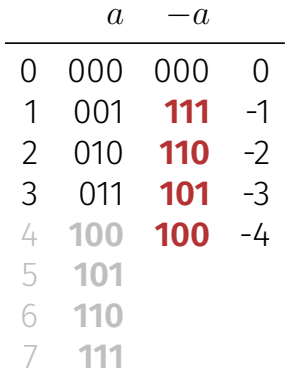

Das höchste Bit entscheidet über das Vorzeichen.

Überlauf und Unterlauf

- Arithmetische Operationen (**+,-,\***) können aus dem Wertebereich herausführen.
- Ergebnisse können inkorrekt sein.

**power8**: <sup>15</sup><sup>8</sup> <sup>=</sup> <sup>−</sup><sup>1732076671</sup> **power20**: <sup>3</sup> <sup>20</sup> <sup>=</sup> <sup>−</sup><sup>808182895</sup>

**Es gibt keine Fehlermeldung!** 

## Definition: Fliesskommazahlen

*Fliesskommazahlen stellen Zahlen aus* R *dar mit einer festen Anzahl signikanter Stellen, multipliziert mit einer Zehnerpotenz. (Basis 10).*

Buch auf Seite 67

110

## "Richtig Rechnen"

```
public class Main {
   public static void main(String[] args) {
       Out.print("Celsius: ");
       int celsius = In.readInt();
       int fahrenheit = 9 * celsius / 5 + 32;
       Out.print(celsius + " degrees Celsius are ");
       Out.println(fahrenheit + " degrees Fahrenheit");
   }
}
```
28 degrees Celsius are 82 degrees Fahrenheit.

richtig wäre 82.4

## Fixkommazahlen

- feste Anzahl Vorkommastellen (z.B. 7)
- feste Anzahl Nachkommastellen (z.B. 3)
	- 0.0824 = 0000000.082<del>(</del> dritte Stelle abgeschnitten

### Nachteile

- Wertebereich wird *noch* kleiner als bei ganzen Zahlen.
- Repräsentierbarkeit hängt von der Stelle des Kommas ab.

## Typen **float** und **double**

- sind die fundamentalen Typen für Fliesskommazahlen
- **a** approximieren den Körper der reellen Zahlen  $(R, +, \times)$  in der Mathematik
- haben grossen Wertebereich, ausreichend für viele Anwendungen (**double** hat mehr Stellen als **float**)
- sind auf vielen Rechnern sehr schnell

### Fliesskommazahlen

- feste Anzahl signifikante Stellen (z.B. 10)
- **plus Position des Kommas**

82.4 =  $824 \cdot 10^{-1}$  $0.0824 = 824 \cdot 10^{-4}$ 

■ Zahl ist Signifikand × 10<sup>Exponent</sup>

## **Wertehereich**

### Ganzzahlige Typen:

- $\blacksquare$  Über- und Unterlauf häufig, aber ...
- Wertebereich ist zusammenhängend (keine "Löcher"):  $\mathbb Z$  ist "diskret".

### Fliesskommatypen:

- Über- und Unterlauf selten, aber ...
- $\blacksquare$  es gibt Löcher:  $\mathbb R$  ist "kontinuierlich".

# Fliesskomma-Richtlinien Regel 1

118

120

Regel 1 Teste keine gerundeten Fliesskommazahlen auf Gleichheit!

```
for (float i = 0.1; i != 1.0; i += 0.1){ // doesn't work!!!
   Out.println(i);
}
```

```
Endlosschleife, weil i niemals exakt 1 ist!
```
Mehr dazu nächstes mal!

# Löcher im Wertebereich

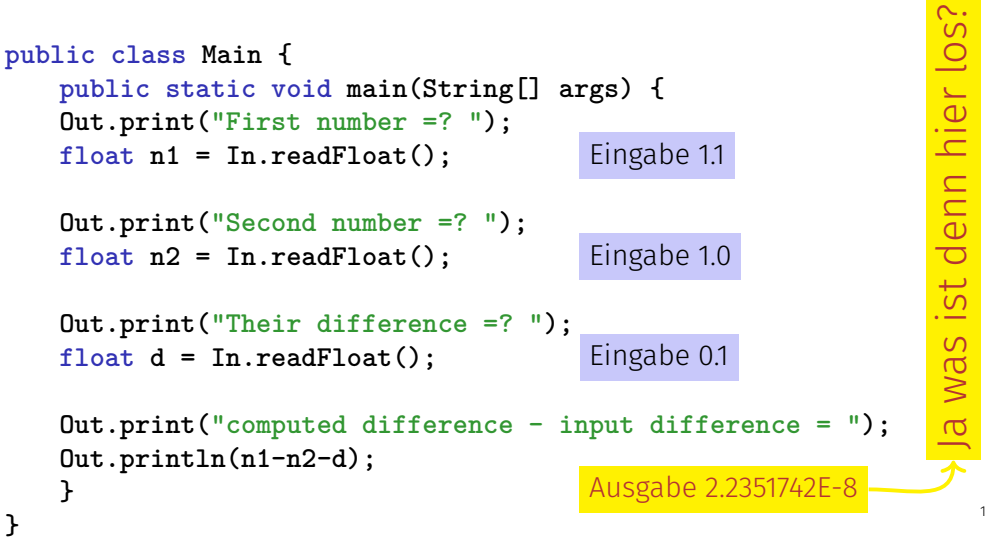

# Fliesskomma-Richtlinien Regel 2

119

### Regel 2

Addiere keine zwei Zahlen sehr unterschiedlicher Grösse!

Angenommen wir rechnen mit 4 Stellen Genauigkeit

 $1.000 \cdot 10^5$  $+1.000 \cdot 10^{0}$  $= 1.00001 \cdot 10^{5}$ "="  $1.000 \cdot 10^5$  (Rundung auf 4 Stellen)

### Addition von 1 hat keinen Fffekt!

## Fliesskomma-Richtlinien Regel 3

### Regel 3

Subtrahiere keine zwei Zahlen sehr ähnlicher Grösse!

Auslöschungsproblematik (ohne weitere Erklärung).

# 5. Wahrheitswerte

Boolesche Funktionen; der Typ **boolean**; logische und relationale Operatoren; Kurzschlussauswertung

### $123$

125

## Wo wollen wir hin?

### **int a = In.readInt(); if**  $\begin{pmatrix} a & x & 2 \\ 2 & 2 & 0 \end{pmatrix}$ **Out.print("even"); } else { Out.print("odd"); }**

# Boolesche Werte in der Mathematik

Boolesche Ausdrücke können zwei mögliche Werte annehmen:

wahr oder falsch

Verhalten hängt ab vom Wert eines Boolschen Ausdrucks

### Der Typ **boolean** in Java

- Repräsentiert Wahrheitswerte
- Literale **true** und **false**
- Wertebereich {*true*, *false*}

**boolean b = true; //Variable b with value true**

### Relationale Operatoren

**a < b** (kleiner als) **a >= b** (grösser gleich)  $a = b$  (gleich) **a != b** (ungleich)

Zahlentyp × Zahlentyp → **boolean**

## Relationale Operatoren: Tabelle

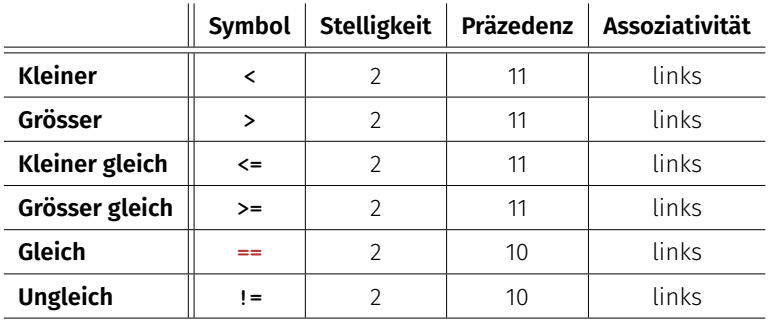

Zahlentyp × Zahlentyp → **boolean**

### Boolesche Funktionen in der Mathematik

**Boolesche Funktion** 

$$
f: \{0, 1\}^2 \to \{0, 1\}
$$

- $\Box$  0 entspricht "falsch".
- $\blacksquare$  1 entspricht "wahr".

127

 $AND(x, y)$ 

■ "Logisches Und"

 $f: \{0, 1\}^2 \to \{0, 1\}$ 

 $\Box$  0 entspricht "falsch".

 $\blacksquare$  1 entspricht "wahr".

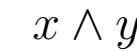

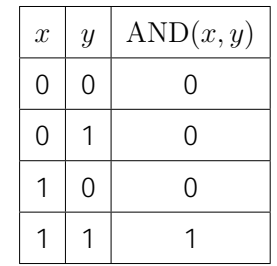

### Logischer Operator **&&**

**a && b** (logisches Und)

**boolean** × **boolean** → **boolean**

 $int n = -1$ ; **int p = 3; boolean b = (n < 0) && (0 < p); // b = true (wahr)**

 $OR(x, y)$ 

■ "Logisches Oder"

$$
f: \{0, 1\}^2 \to \{0, 1\}
$$

 $\Box$  0 entspricht "falsch".

 $\blacksquare$  1 entspricht "wahr".

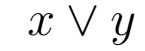

130

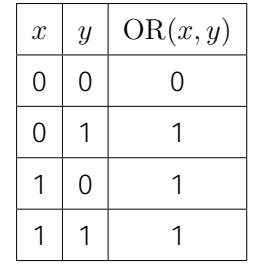

Logischer Operator **||**

**a || b** (logisches Oder)

**boolean** × **boolean** → **boolean**

**int n = 1; int p = 0; boolean b = (n < 0) || (0 < p); // b = false (falsch)**

133

## $NOT(x)$   $\neg x$

### ■ "Logisches Nicht"

 $f: \{0,1\} \to \{0,1\}$ 

 $\blacksquare$  0 entspricht "falsch".

 $\blacksquare$  1entspricht "wahr".

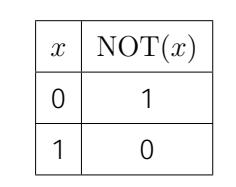

## Logischer Operator **!**

**!b** (logisches Nicht)

**boolean** → **boolean**

**int n = 1; boolean b** =  $!(n < 0);$  // **b** =  $true$  (wahr)

134

### Präzedenzen

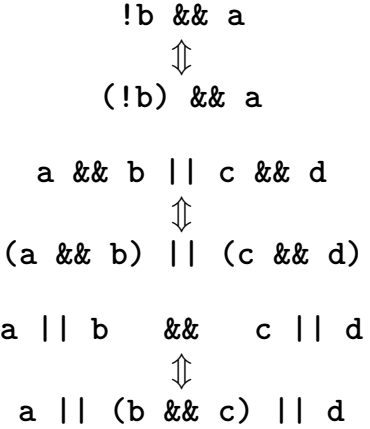

### Logische Operatoren: Tabelle

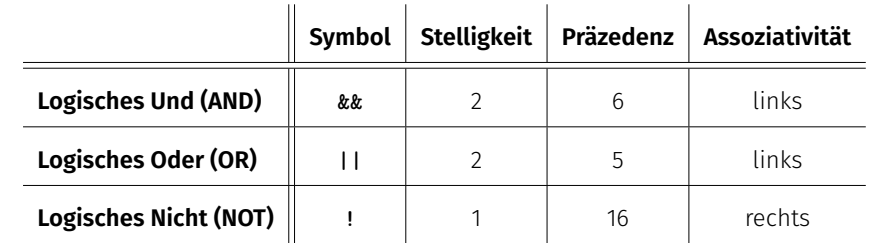

## Präzedenzen

Der unäre logische Operator ! bindet stärker als binäre arithmetische Operatoren. Diese binden stärker als relationale Operatoren, und diese binden stärker als binäre logische Operatoren.

> **7 + x < y && y != 3 \* z || ! b 7 + x < y && y != 3 \* z || (!b)**

### DeMorgansche Regeln

 $\blacksquare$   $!(a \& b) == (!a \mid 1 \mid b)$  $\blacksquare$   $!(a \mid b) == (ia \& & b)$ 

**!** (reich *und* schön) == (arm *oder* hässlich)

139

138

### Kurzschlussauswertung

- Logische Operatoren **&&** und **||** werten den *linken Operanden zuerst* aus.
- Falls das Ergebnis dann schon feststeht, wird der rechte Operand *nicht mehr* ausgewertet.

**x != 0 && z / x > y** ⇒ Keine Division durch 0